## Deployment Checklist & Testing Report

# **THE QLIKTAG PLATFORM V3.0.3**

Confidential – Published 27 November 2019. Qliktag Software Inc.

Version 1.0 Published Date 27 April 2020 Last Revision Date 27 April 2020

#### **DEPLOYMENT CHECKLIST**

This document describes the activities performed after production environment setup and deployment is completed. The aim of this is to verify and confirm the environment is functioning as expected.

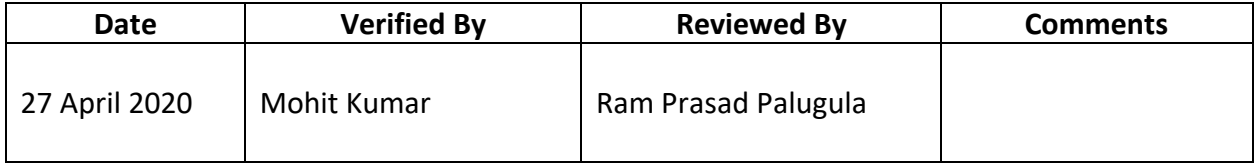

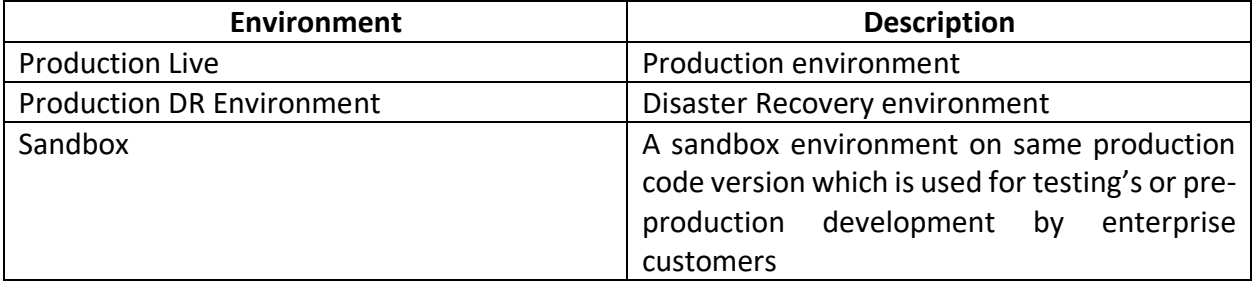

#### **Production Environment**

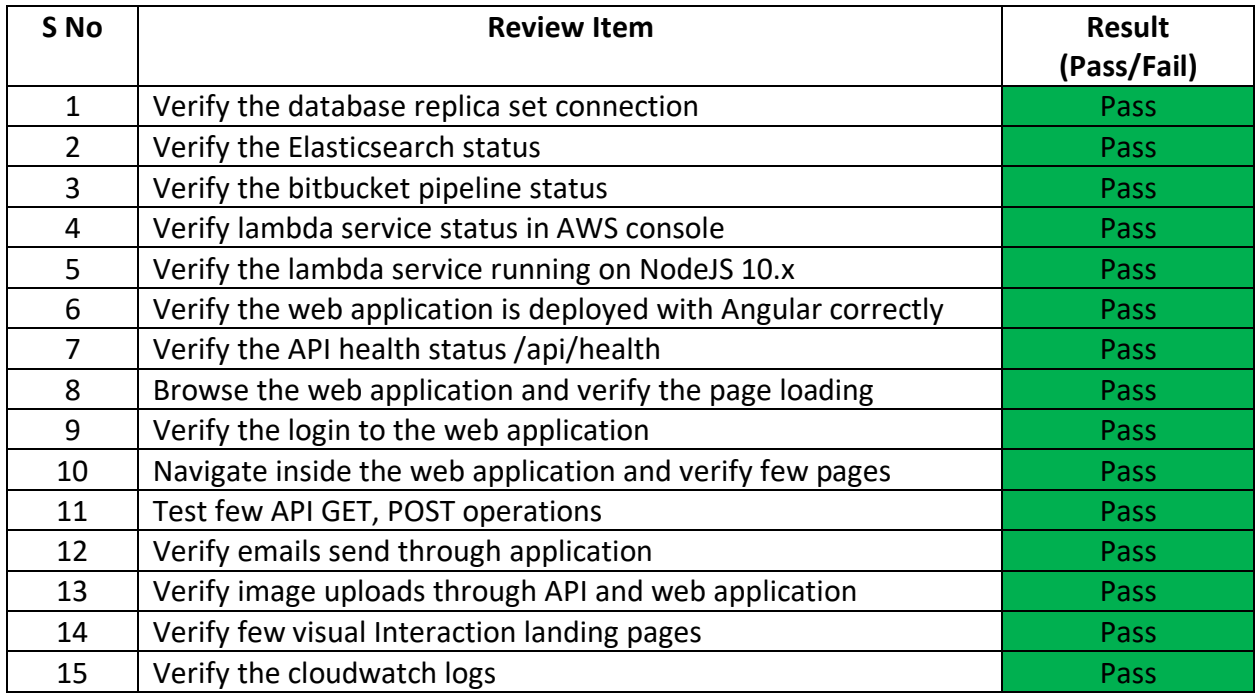

## **Below are the proof of screen shots for each review item:**

#### **SNo #1**

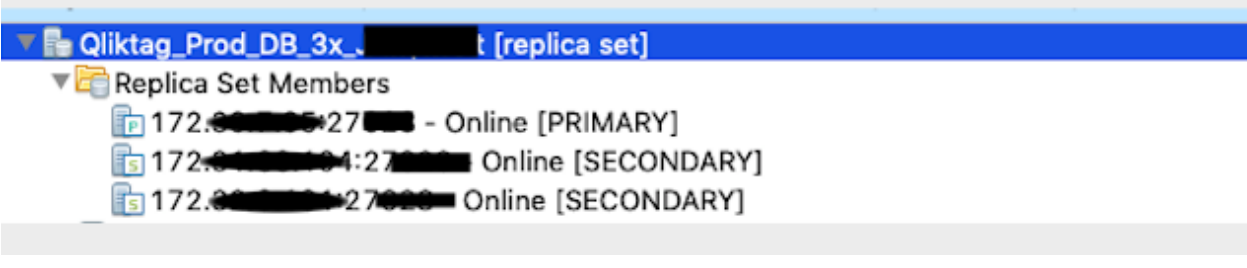

## **SNo #2**

## qliktag-production

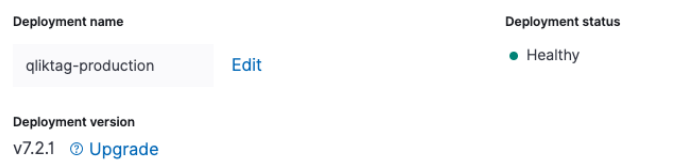

## QliktagWeb application deployment

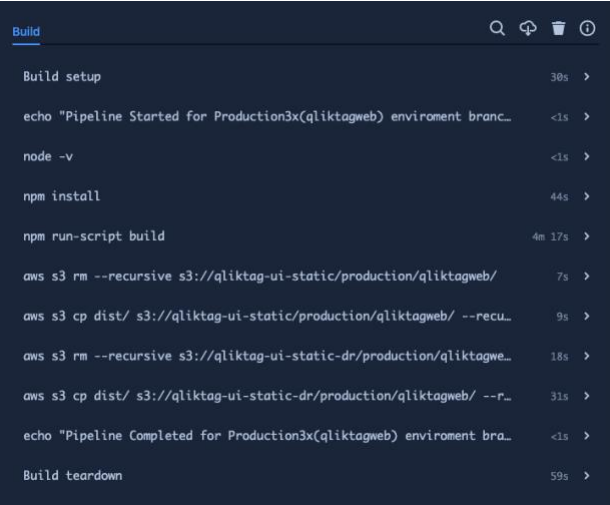

## QliktagAPI application deployment

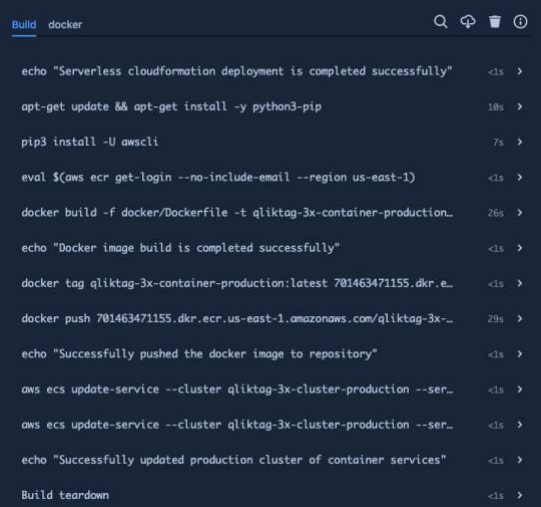

#### **SNo #4**

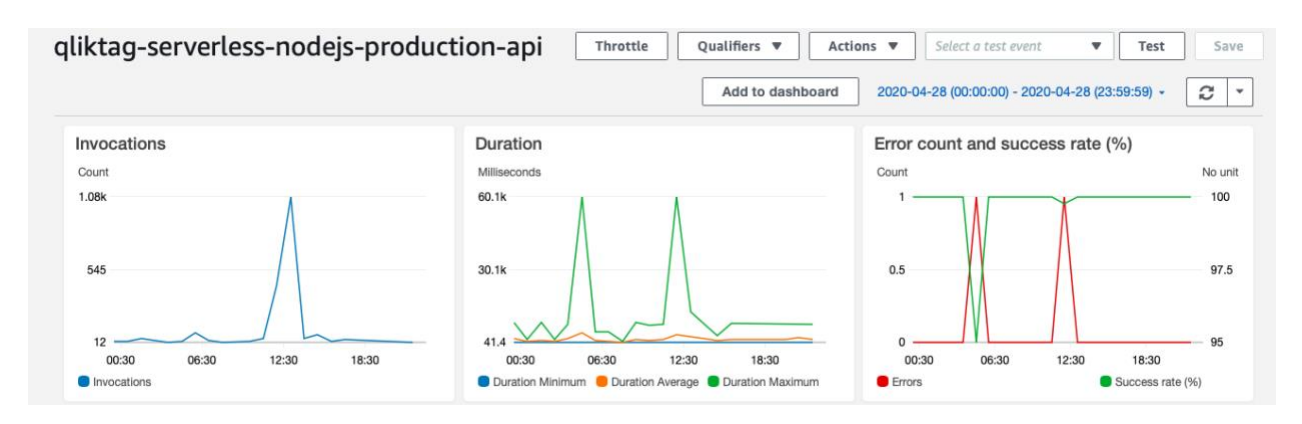

Confidential – Published 27 November 2019. Qliktag Software Inc.

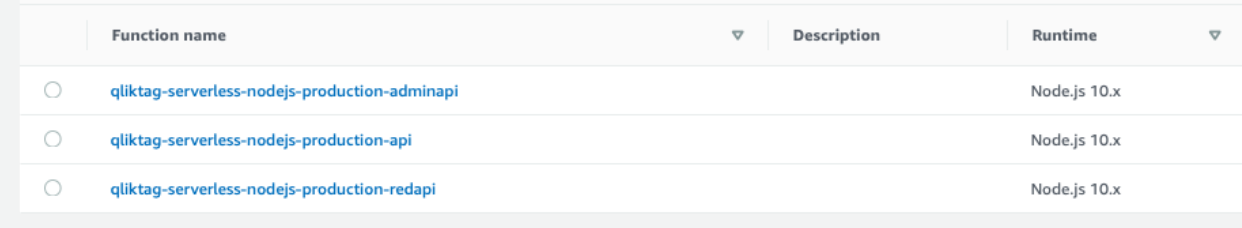

#### **SNo #6**

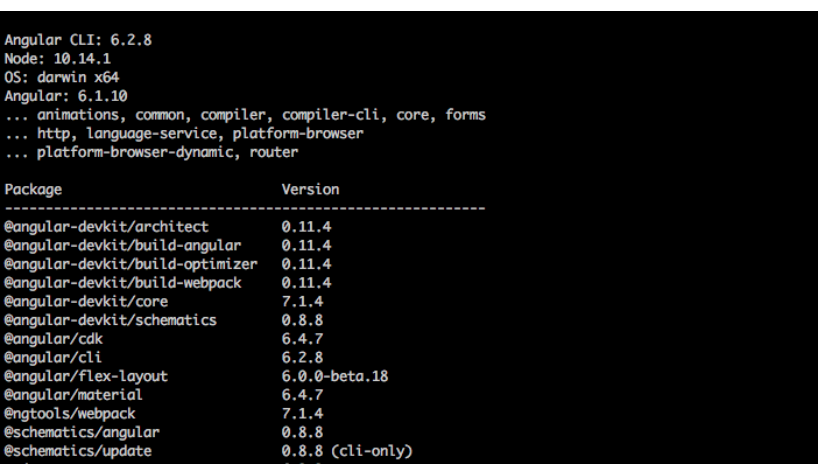

#### **SNo #7**

 $\leftarrow$   $\rightarrow$  C' a demo.qliktag.com/api/health

```
\{healthStatus: "green",
   time: "2020-04-27T10:23:35.283Z"
\,
```
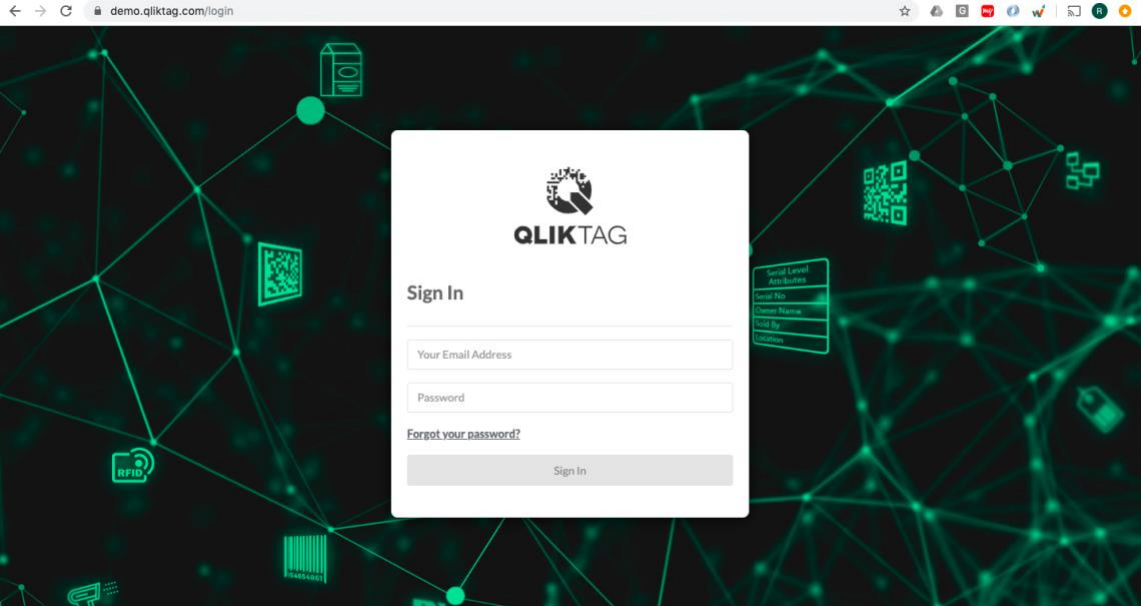

#### **SNo #9**

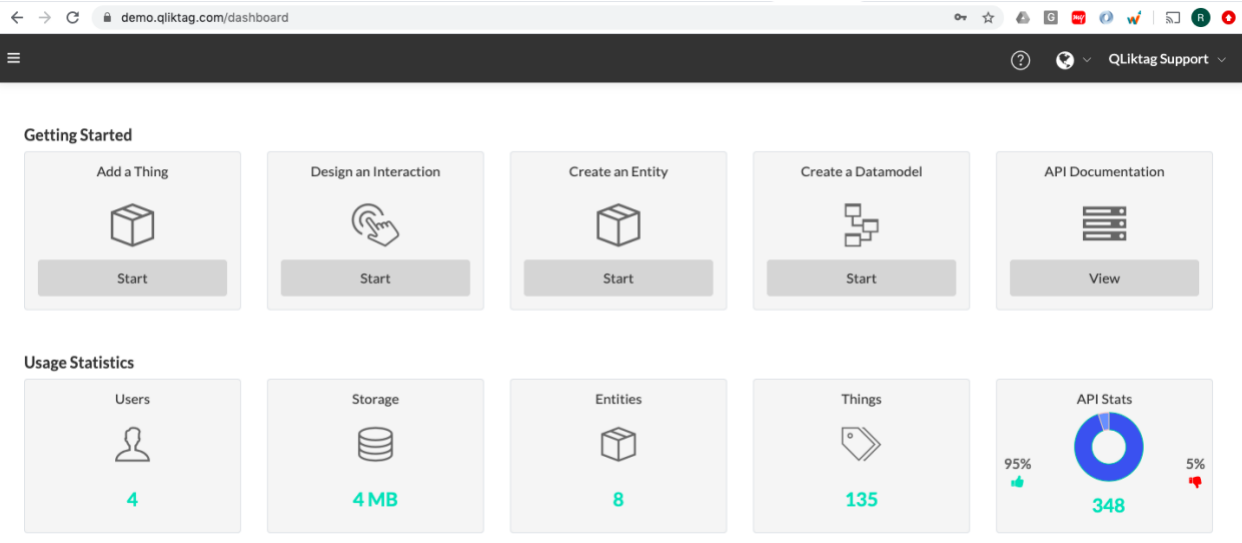

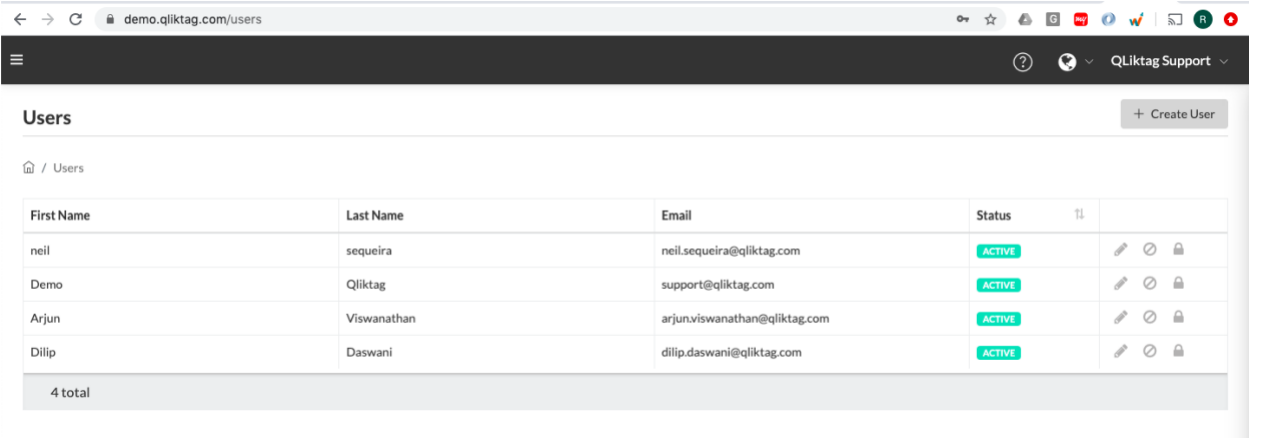

#### GET API

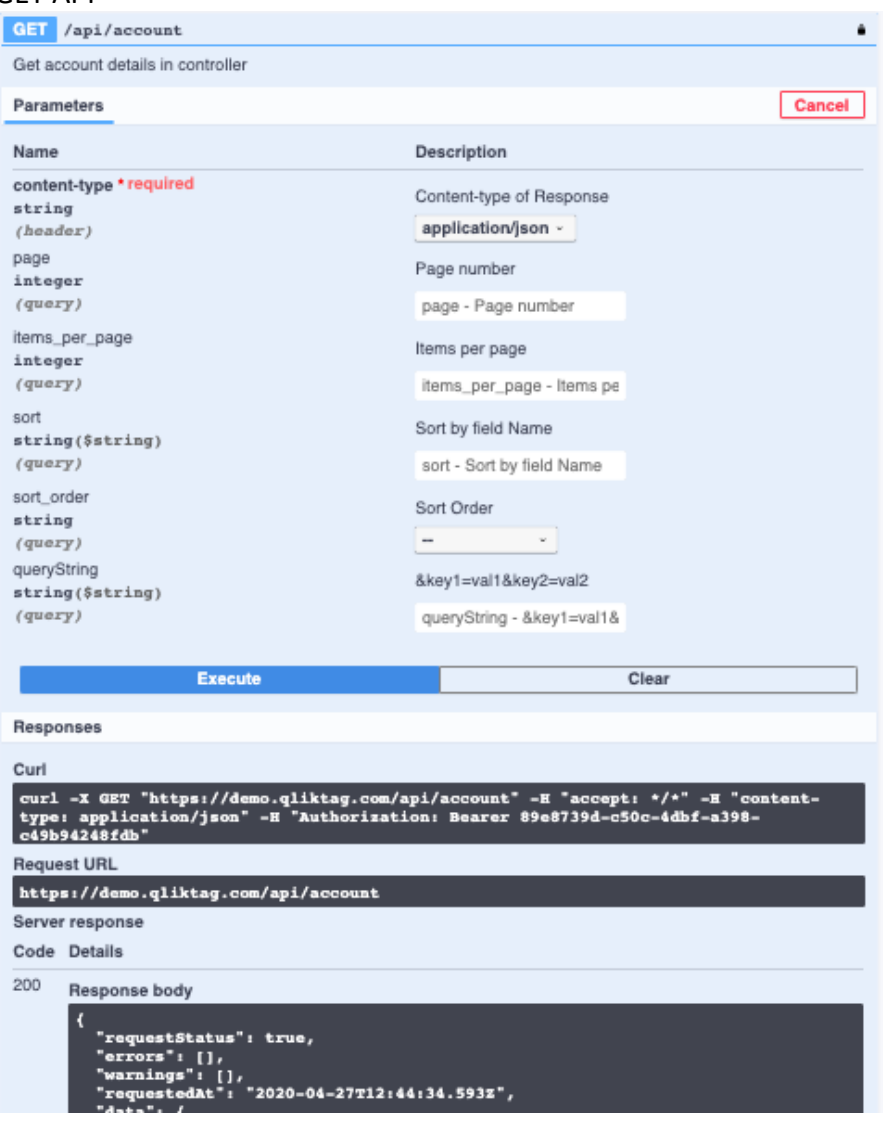

## POST API

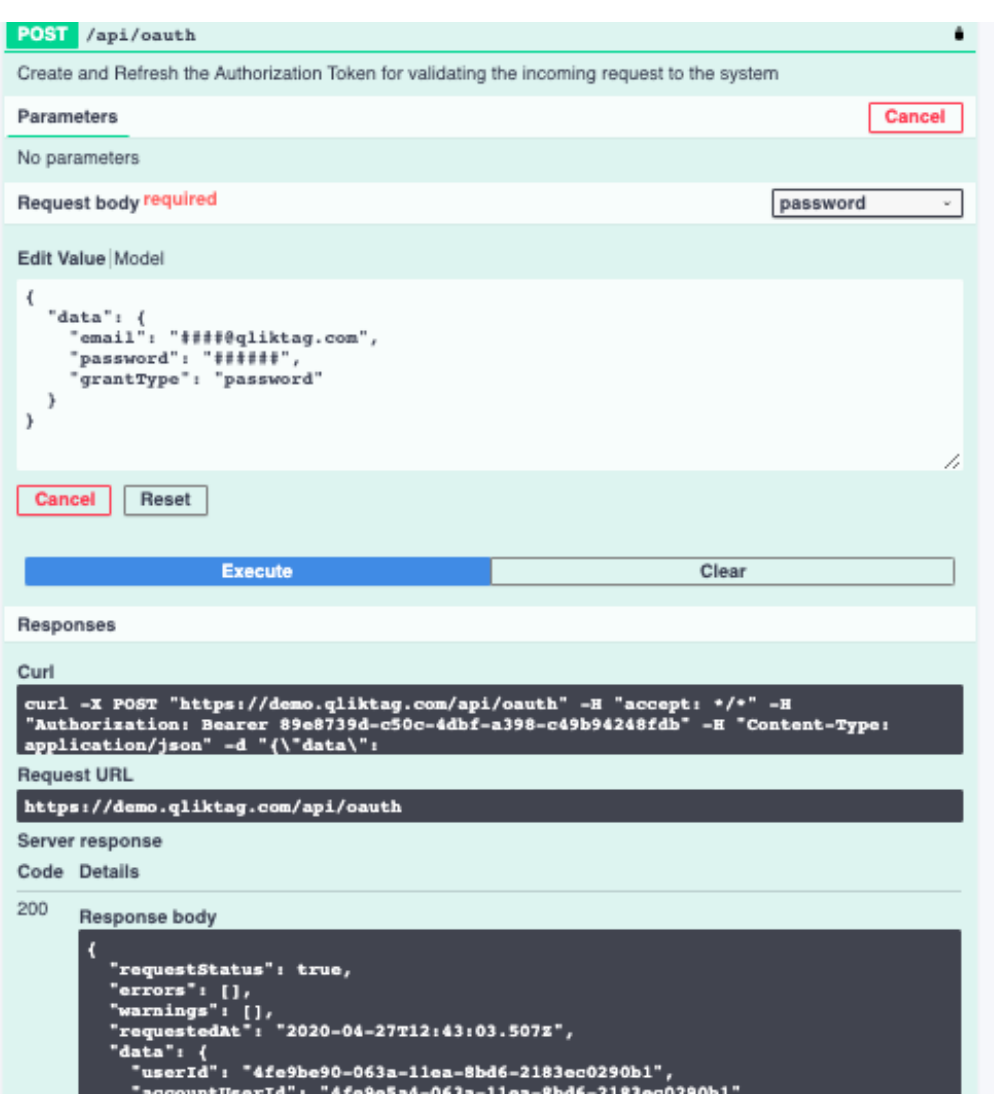

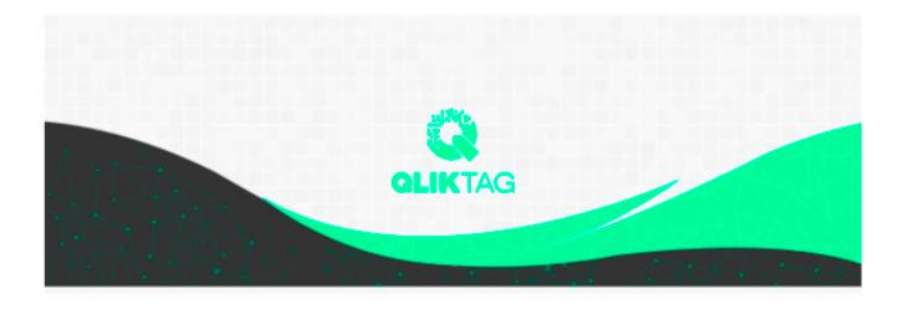

## Welcome!

#### Mohit,

Demo is now using The Qliktag Platform - An IoT Platform for Everyday Consumer Products! The system Administrator Demo has invited you to join. In order to activate your user account, you will have to first set a secure password. Once you've set a password, you can login to the system using the password and details below:

#### **SNo #13**

## Through API

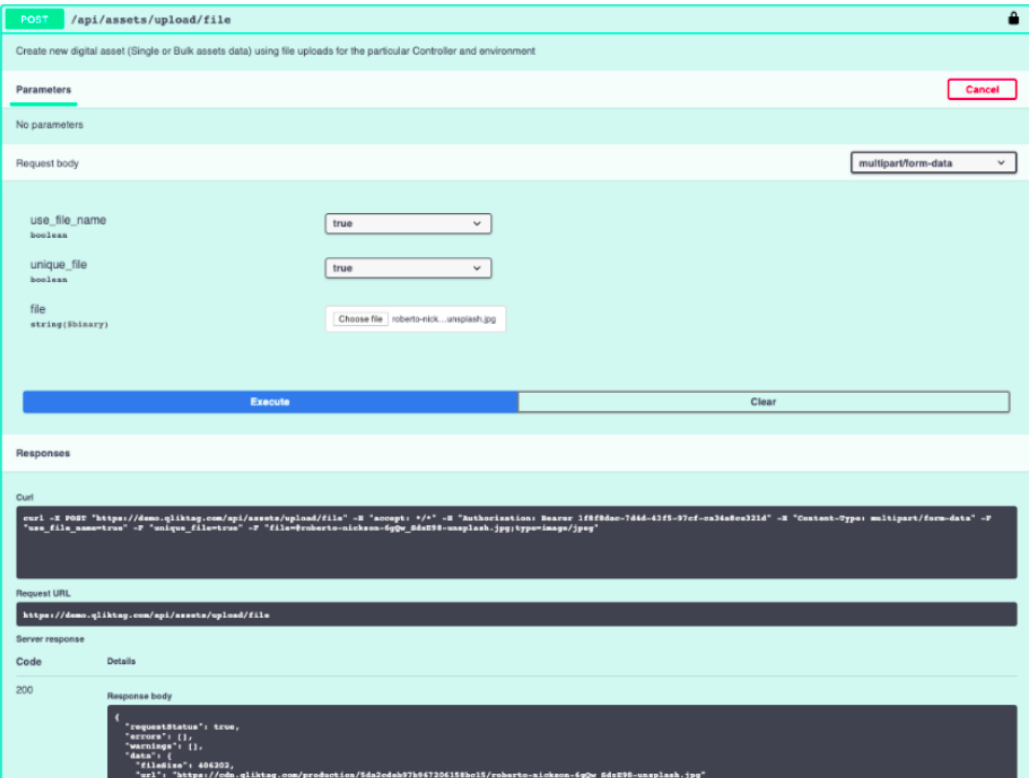

## Through UI

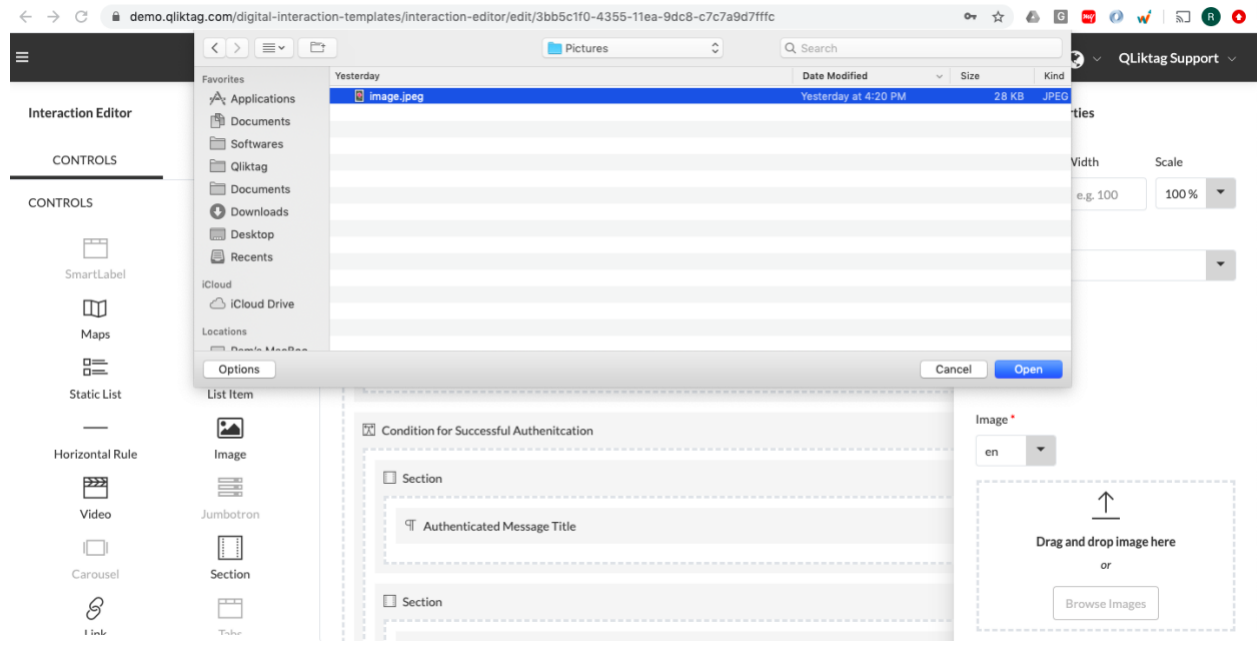

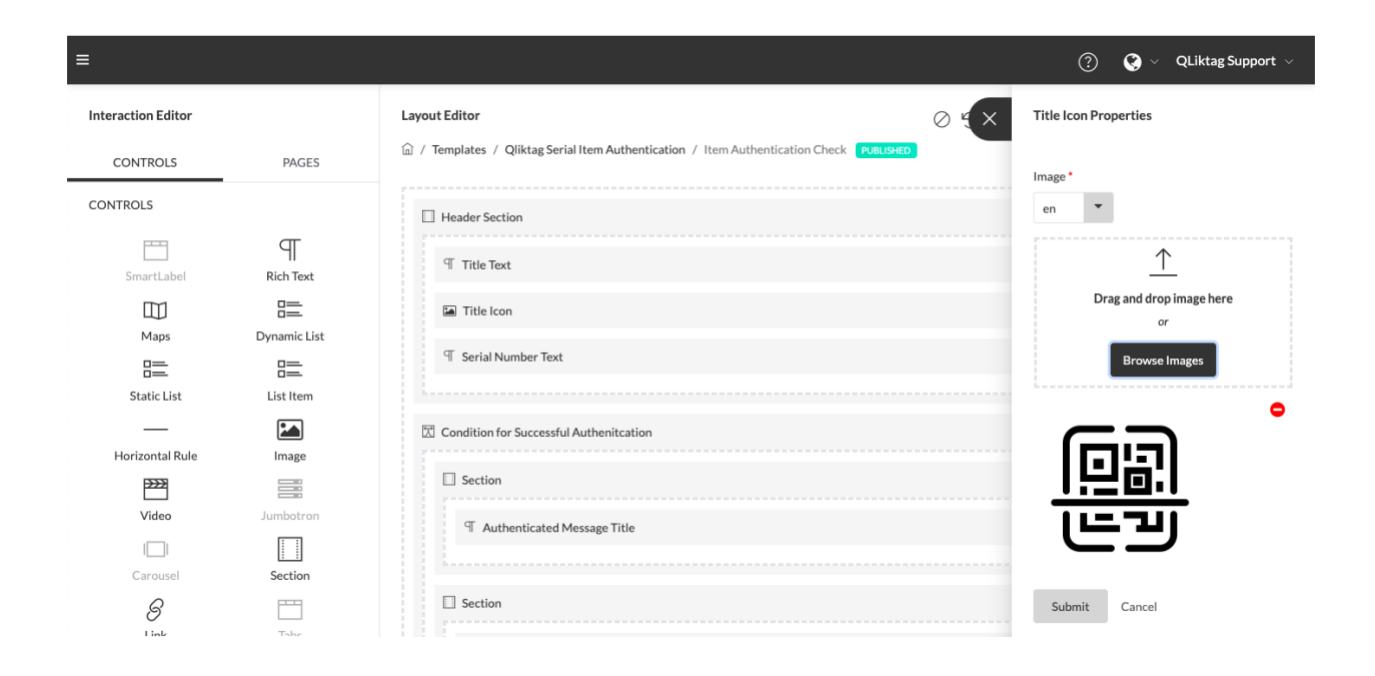

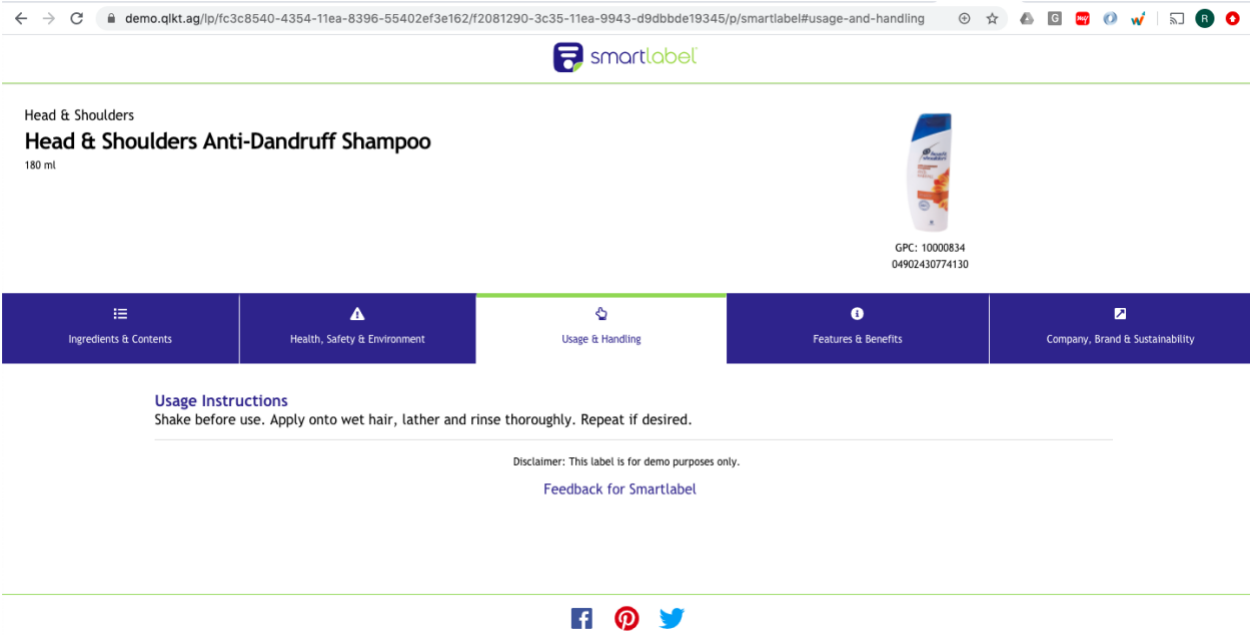

## **SNo #15**

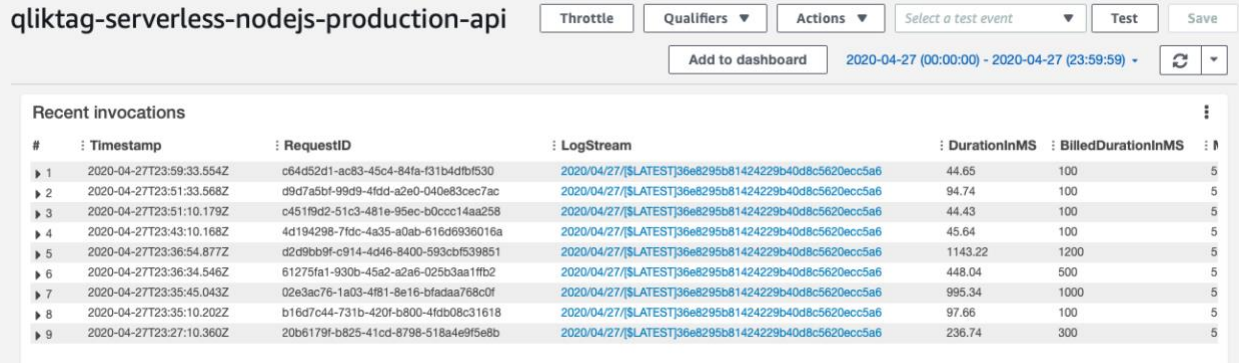

## **Production Disaster Recovery (DR) Environment**

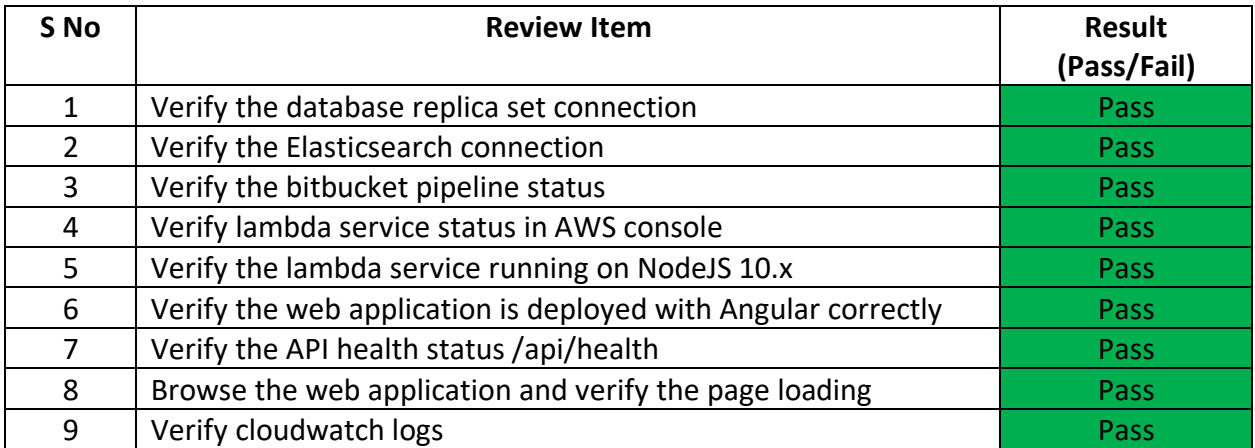

#### **Sandbox Environment**

Sandbox is a cloud account configuration with "<<controllerCode>>-sandbox" for enterprise customers in same production release code. Only below verification items are applicable as it runs in same production environment and verified under production environment deployment.

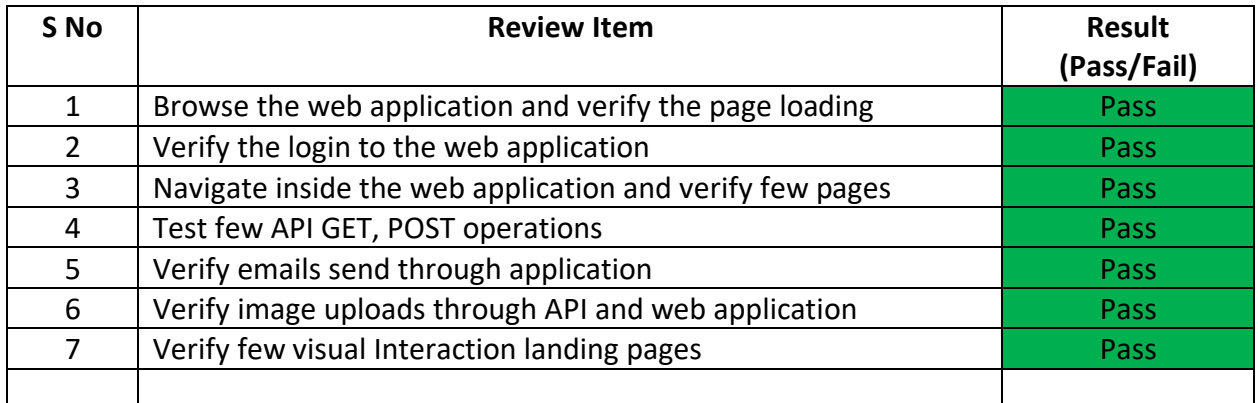